Pham 106550

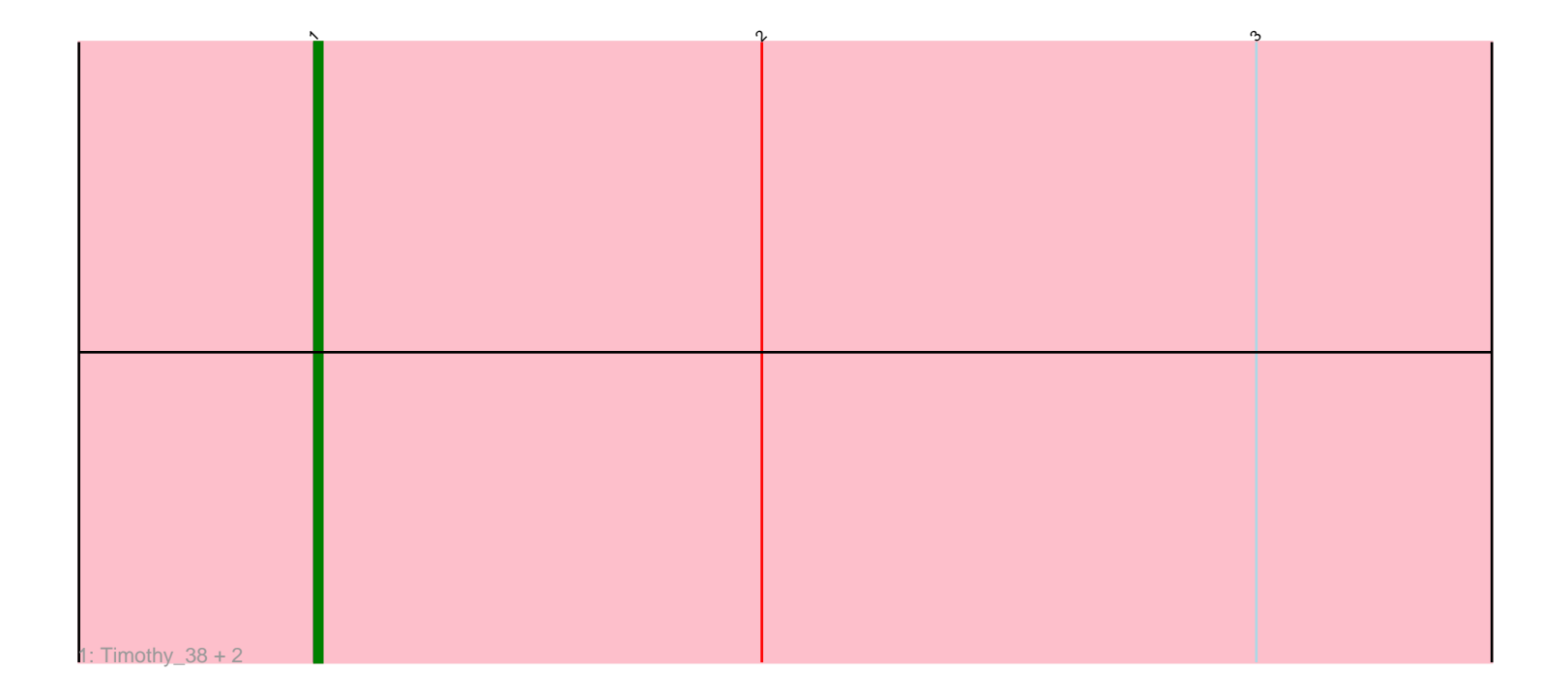

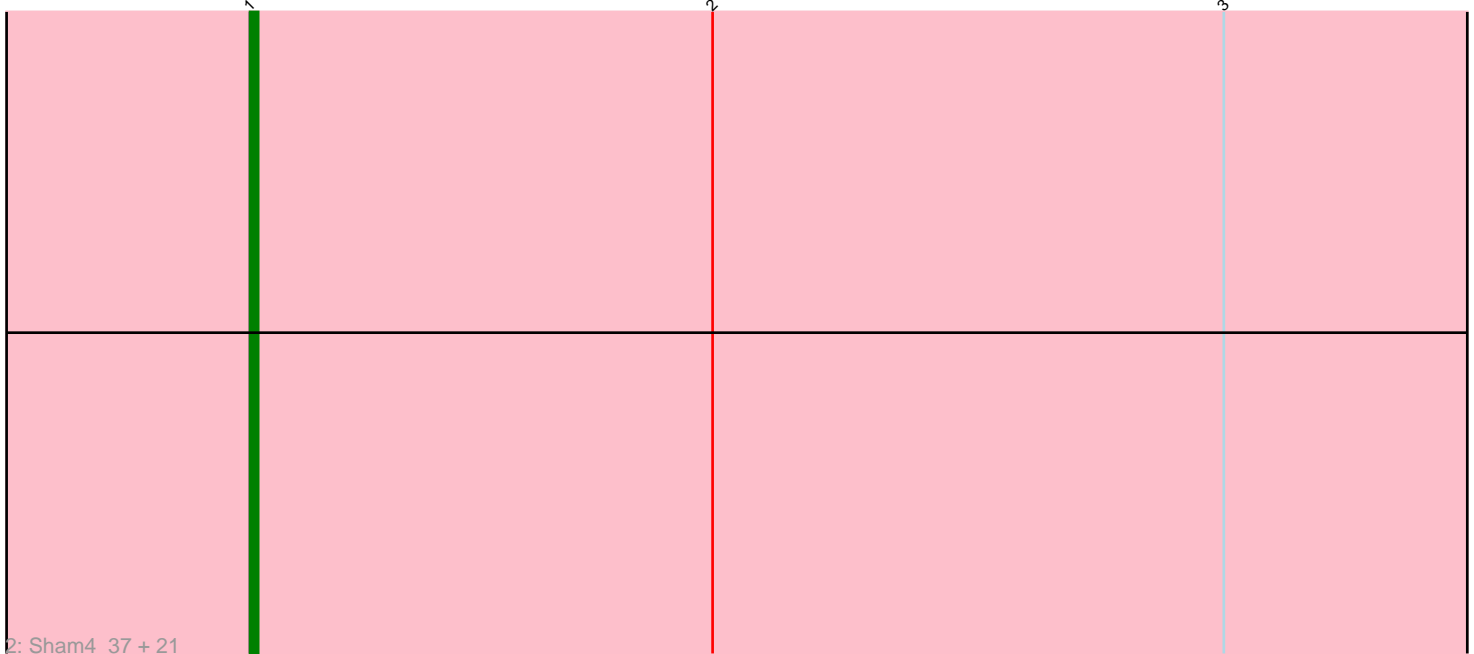

Note: Tracks are now grouped by subcluster and scaled. Switching in subcluster is indicated by changes in track color. Track scale is now set by default to display the region 30 bp upstream of start 1 to 30 bp downstream of the last possible start. If this default region is judged to be packed too tightly with annotated starts, the track will be further scaled to only show that region of the ORF with annotated starts. This action will be indicated by adding "Zoomed" to the title. For starts, yellow indicates the location of called starts comprised solely of Glimmer/GeneMark auto-annotations, green indicates the location of called starts with at least 1 manual gene annotation.

# Pham 106550 Report

This analysis was run 04/28/24 on database version 559.

Pham number 106550 has 25 members, 3 are drafts.

Phages represented in each track:

• Track 1 : Timothy\_38, MaCh\_38, Bachome\_39

• Track 2 : Sham4\_37, Mulciber\_37, Munch\_38, Fibonacci\_37, Aneem\_38,

Gilberta\_38, Joselito\_38, Mabel\_38, Bud\_37, Lucivia\_38, Flaverint\_38,

Petersenfast 36, Salz 37, Jabith 38, Orange 37, Et2Brutus 37, Hutc2 37,

Insomnia\_37, Bowtie\_38, TinyTimmy\_37, Snape\_37, Ebony\_38

## **Summary of Final Annotations (See graph section above for start numbers):**

The start number called the most often in the published annotations is 1, it was called in 22 of the 22 non-draft genes in the pham.

Genes that call this "Most Annotated" start:

• Aneem\_38, Bachome\_39, Bowtie\_38, Bud\_37, Ebony\_38, Et2Brutus\_37, Fibonacci\_37, Flaverint\_38, Gilberta\_38, Hutc2\_37, Insomnia\_37, Jabith\_38, Joselito\_38, Lucivia\_38, MaCh\_38, Mabel\_38, Mulciber\_37, Munch\_38, Orange\_37, Petersenfast\_36, Salz\_37, Sham4\_37, Snape\_37, Timothy\_38, TinyTimmy\_37,

Genes that have the "Most Annotated" start but do not call it: •

Genes that do not have the "Most Annotated" start: •

### **Summary by start number:**

Start 1:

- Found in 25 of 25 ( 100.0% ) of genes in pham
- Manual Annotations of this start: 22 of 22
- Called 100.0% of time when present

• Phage (with cluster) where this start called: Aneem\_38 (A11), Bachome\_39 (A11), Bowtie\_38 (A11), Bud\_37 (A11), Ebony\_38 (A11), Et2Brutus\_37 (A11), Fibonacci\_37  $(A11)$ , Flaverint  $'38$  (A $\overline{1}1$ ), Gilberta 38 (A $11$ ), Hutc2 37 (A11), Insomnia 37 (A11), Jabith\_38 (A11), Joselito\_38 (A11), Lucivia\_38 (A11), MaCh\_38 (A11), Mabel\_38 (A11), Mulciber\_37 (A11), Munch\_38 (A11), Orange\_37 (A11), Petersenfast\_36

(A11), Salz\_37 (A11), Sham4\_37 (A11), Snape\_37 (A11), Timothy\_38 (A11), TinyTimmy\_37 (A11),

#### **Summary by clusters:**

There is one cluster represented in this pham: A11

Info for manual annotations of cluster A11: •Start number 1 was manually annotated 22 times for cluster A11.

### **Gene Information:**

Gene: Aneem\_38 Start: 27584, Stop: 27429, Start Num: 1 Candidate Starts for Aneem\_38: (Start: 1 @27584 has 22 MA's), (2, 27527), (3, 27464),

Gene: Bachome\_39 Start: 27572, Stop: 27417, Start Num: 1 Candidate Starts for Bachome\_39: (Start: 1 @27572 has 22 MA's), (2, 27515), (3, 27452),

Gene: Bowtie\_38 Start: 27591, Stop: 27436, Start Num: 1 Candidate Starts for Bowtie\_38: (Start: 1 @27591 has 22 MA's), (2, 27534), (3, 27471),

Gene: Bud\_37 Start: 27146, Stop: 26991, Start Num: 1 Candidate Starts for Bud\_37: (Start: 1 @27146 has 22 MA's), (2, 27089), (3, 27026),

Gene: Ebony\_38 Start: 27546, Stop: 27391, Start Num: 1 Candidate Starts for Ebony\_38: (Start: 1 @27546 has 22 MA's), (2, 27489), (3, 27426),

Gene: Et2Brutus\_37 Start: 27506, Stop: 27351, Start Num: 1 Candidate Starts for Et2Brutus\_37: (Start: 1 @27506 has 22 MA's), (2, 27449), (3, 27386),

Gene: Fibonacci\_37 Start: 27138, Stop: 26983, Start Num: 1 Candidate Starts for Fibonacci\_37: (Start: 1 @27138 has 22 MA's), (2, 27081), (3, 27018),

Gene: Flaverint\_38 Start: 27585, Stop: 27430, Start Num: 1 Candidate Starts for Flaverint\_38: (Start: 1 @27585 has 22 MA's), (2, 27528), (3, 27465),

Gene: Gilberta\_38 Start: 27575, Stop: 27420, Start Num: 1 Candidate Starts for Gilberta\_38: (Start: 1 @27575 has 22 MA's), (2, 27518), (3, 27455),

Gene: Hutc2\_37 Start: 27138, Stop: 26983, Start Num: 1 Candidate Starts for Hutc2\_37: (Start: 1 @27138 has 22 MA's), (2, 27081), (3, 27018),

Gene: Insomnia\_37 Start: 27643, Stop: 27488, Start Num: 1 Candidate Starts for Insomnia\_37: (Start: 1 @27643 has 22 MA's), (2, 27586), (3, 27523),

Gene: Jabith\_38 Start: 27644, Stop: 27489, Start Num: 1 Candidate Starts for Jabith\_38: (Start: 1 @27644 has 22 MA's), (2, 27587), (3, 27524),

Gene: Joselito\_38 Start: 27584, Stop: 27429, Start Num: 1 Candidate Starts for Joselito\_38: (Start: 1 @27584 has 22 MA's), (2, 27527), (3, 27464),

Gene: Lucivia\_38 Start: 27633, Stop: 27478, Start Num: 1 Candidate Starts for Lucivia\_38: (Start: 1 @27633 has 22 MA's), (2, 27576), (3, 27513),

Gene: MaCh\_38 Start: 27571, Stop: 27416, Start Num: 1 Candidate Starts for MaCh\_38: (Start: 1 @27571 has 22 MA's), (2, 27514), (3, 27451),

Gene: Mabel\_38 Start: 27556, Stop: 27401, Start Num: 1 Candidate Starts for Mabel\_38: (Start: 1 @27556 has 22 MA's), (2, 27499), (3, 27436),

Gene: Mulciber\_37 Start: 27135, Stop: 26980, Start Num: 1 Candidate Starts for Mulciber\_37: (Start: 1 @27135 has 22 MA's), (2, 27078), (3, 27015),

Gene: Munch\_38 Start: 27584, Stop: 27429, Start Num: 1 Candidate Starts for Munch\_38: (Start: 1 @27584 has 22 MA's), (2, 27527), (3, 27464),

Gene: Orange\_37 Start: 27133, Stop: 26978, Start Num: 1 Candidate Starts for Orange\_37: (Start: 1 @27133 has 22 MA's), (2, 27076), (3, 27013),

Gene: Petersenfast\_36 Start: 27140, Stop: 26985, Start Num: 1 Candidate Starts for Petersenfast\_36: (Start: 1 @27140 has 22 MA's), (2, 27083), (3, 27020),

Gene: Salz\_37 Start: 27494, Stop: 27339, Start Num: 1 Candidate Starts for Salz\_37: (Start: 1 @27494 has 22 MA's), (2, 27437), (3, 27374),

Gene: Sham4\_37 Start: 27139, Stop: 26984, Start Num: 1 Candidate Starts for Sham4\_37: (Start: 1 @27139 has 22 MA's), (2, 27082), (3, 27019),

Gene: Snape\_37 Start: 27137, Stop: 26982, Start Num: 1 Candidate Starts for Snape\_37: (Start: 1 @27137 has 22 MA's), (2, 27080), (3, 27017),

Gene: Timothy\_38 Start: 27497, Stop: 27342, Start Num: 1 Candidate Starts for Timothy\_38: (Start: 1 @27497 has 22 MA's), (2, 27440), (3, 27377),

Gene: TinyTimmy\_37 Start: 27540, Stop: 27385, Start Num: 1 Candidate Starts for TinyTimmy\_37: (Start: 1 @27540 has 22 MA's), (2, 27483), (3, 27420),